### ВИЩИЙ НАВЧАЛЬНИЙ ЗАКЛАД УКООПСПІЛКИ «ПОЛТАВСЬКИЙ УНІВЕРСИТЕТ ЕКОНОМІКИ І ТОРГІВЛІ»

Навчально - науковий інститут бізнесу та сучасних технологій Кафедра менеджменту

ЗАТВЕРДЖУЮ Завідува кафедри<br>J.M. Шимановська-Діаніч «03» bepecus 2020 p.

# РОБОЧА ПРОГРАМА

навчальної дисципліни «Сучасні інформаційні та комунікаційні технології»

освітня програма «Товарознавство і торговельне підприємництво»,

спеціальність  $\frac{076}{\text{Koz}}$  Підприємництво, торгівля та біржова діяльність галузь знань  $\underbrace{\hspace{3cm}} 07 \underbrace{\hspace{3cm}}_{\text{koz}}$  Управління та адміністрування ступінь вищої освіти полодший бакалавр

Робоча програма навчальної дисципліни «Сучасні інформаційні та комунікаційні технології» схвалена та рекомендована до використання в освітньому процесі на засіданні кафедри менеджменту

Протокол № 1 від «03 » вересня 2020 року

### Полтава 2020

Укладач Оніпко Т.В - д.і.н., професор

### ПОГОДЖЕНО:

Гарант освітньої програми «Товарознавство і торговельне підприємництво» спеціальності 076 «Підприємництво, торгівля та біржова діяльність» ступеня молодший бакалавр

 $\underbrace{O.O.$  Горячова<br>(ініціали, прізвище)  $(ni$  $20$  / $\ell$  року  $\begin{array}{ccccc} & & & \ & \mathbb{R} & \mathbb{N} & \mathbb{N} \end{array}$ 

#### **Розділ 1. Опис навчальної дисципліни**

| Місце у                                                 |                                                           | Пререквізити: основи знань з інформаційних та комунікаційних |  |  |  |  |  |
|---------------------------------------------------------|-----------------------------------------------------------|--------------------------------------------------------------|--|--|--|--|--|
| структурно-                                             | технологій                                                |                                                              |  |  |  |  |  |
| логічній схемі                                          | Постреквізити: Організація бізнесу, Організація торгівлі, |                                                              |  |  |  |  |  |
| підготовки                                              | Основи товарної політики                                  |                                                              |  |  |  |  |  |
| Мова викладання                                         | Українська                                                |                                                              |  |  |  |  |  |
| Статус дисципліни: обов'язкова                          |                                                           |                                                              |  |  |  |  |  |
| Курс/семестр вивчення                                   |                                                           | 1/1                                                          |  |  |  |  |  |
| Кількість кредитів ЄКТС/кількість модулів               |                                                           | 4/2                                                          |  |  |  |  |  |
| Денна форма навчання:                                   |                                                           |                                                              |  |  |  |  |  |
| Кількість годин: - загальна кількість: - 120.           |                                                           |                                                              |  |  |  |  |  |
| - лекції: 16 год.                                       |                                                           |                                                              |  |  |  |  |  |
| - практичні заняття: 32 год.                            |                                                           |                                                              |  |  |  |  |  |
| - самостійна робота: 72 год.                            |                                                           |                                                              |  |  |  |  |  |
| - вид підсумкового контролю: екзамен                    |                                                           |                                                              |  |  |  |  |  |
| Заочна форма навчання:                                  |                                                           |                                                              |  |  |  |  |  |
| Кількість годин: - загальна кількість: 1 семестр - 120. |                                                           |                                                              |  |  |  |  |  |
| - лекції: 1 семестр - 8 год.                            |                                                           |                                                              |  |  |  |  |  |
| - практичні заняття: 1 семестр - 6 год.                 |                                                           |                                                              |  |  |  |  |  |
| - самостійна робота: 1 семестр - 106.                   |                                                           |                                                              |  |  |  |  |  |
| - вид підсумкового контролю: екзамен                    |                                                           |                                                              |  |  |  |  |  |

**Таблиця 1 –** Опис навчальної дисципліни «Сучасні інформаційні та комунікаційні технології»

#### **Розділ 2. Перелік коментентностей, які забезпечує дана навчальна дисципліна, програмні результати навчання**

*Метою* вивчення навчальної дисципліни «Сучасні інформаційні та комунікаційні технології» є формування у студентів системи знань в галузі сучасних інформаційних технологій та обчислювальної техніки, методології побудови комп'ютерних систем, інструментарію побудови та використання програмних засобів у професійній діяльності для прийняття рішень

**Таблиця 2 –** Перелік компетентностей, які забезпечує дана навчальна дисципліна, програмні результати навчання

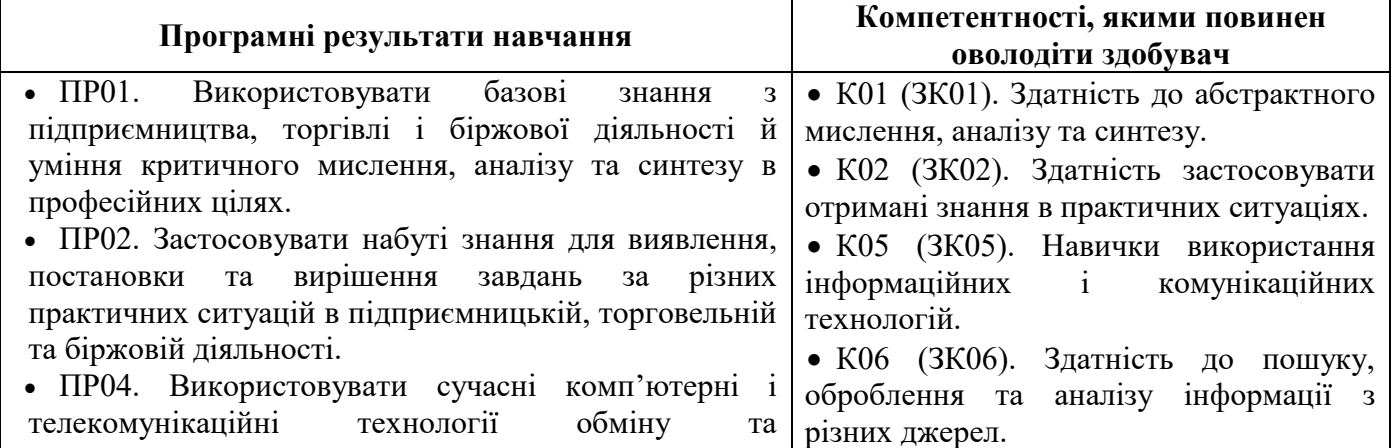

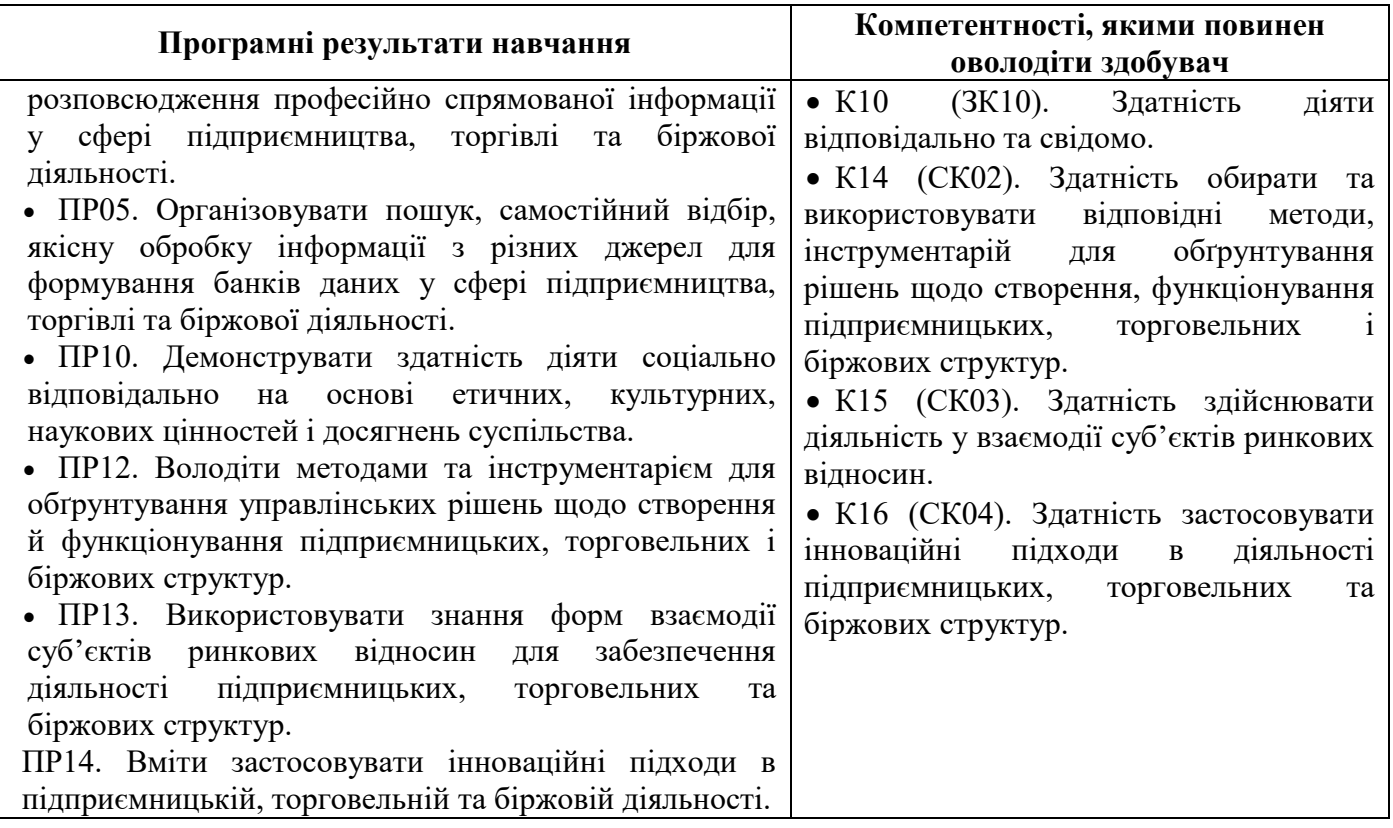

#### **Розділ 3. Програма навчальної дисципліни**

#### *Модуль 1. Інформаційні технології обробки даних*

#### **Тема 1. Інформаційні технології – основа розвитку цифрової економіки**

 Вступ. Предмет і зміст дисципліни. Сигнали і дані. Інформація та інформаційні технології. Інформаційне суспільство. Цифрова економіка. Інформаційні технології у предметній галузі. Складові частини інформатики. Економічна інформація. Еволюція обчислювальної техніки. Обчислювальна система, комп'ютер. Механічні першоджерела. Математичні першоджерела. Кодування даних. Кодування цілих і дійсних чисел. Кодування текстових даних. Універсальна система кодування текстових даних. Кодування графічних даних. Одиниці представлення даних. Одиниці вимірювання даних. Склад, архітектура та принципи функціонування ПЕОМ та обчислювальних мереж.

#### **Тема 2. Інформаційні технології спільної роботи з даними**

 Засоби спільної роботи зі структурованими (неструктурованими) даними та аналізу даних. Спільна робота над проектами. Мобільні сервіси. Програмні засоби роботи зі структурованими даними. Текстовий процесор MS Word. Робота з таблицями у текстовому документі. Розрахунки у таблицях. Робота зі структурованими документами. Робота у режимі структури. Способи створення головного документа. Створення змісту та виносок. Табличний процесор Microsoft Excel*.* Побудова діаграм і графіків. Використання вбудованих функцій та надбудов для р[озв'язування](http://www2.el.puet.edu.ua/st/mod/glossary/showentry.php?eid=219259&displayformat=dictionary) економічних задач. Ведення баз даних засобами Microsoft Excel. Створення баз даних. Використання форм для введення та редагування даних. [Сортування](http://www2.el.puet.edu.ua/st/mod/glossary/showentry.php?eid=219299&displayformat=dictionary) [записі](http://www2.el.puet.edu.ua/st/mod/glossary/showentry.php?eid=219257&displayformat=dictionary)в. Отримання підсумків створення зведених таблиць. Хмарні технології. Хмарні обчислення. Хмарне сховище Google Диск. Основні поняття Google Диску. Використання хмарного сховища.

#### *Модуль 2. Інформаційні технології підтримки цифрової економіки*

#### **Тема 3. Інформаційні технології штучного інтелекту**

 Загальні поняття про штучний інтелект. Проблематика штучного інтелекту. Напрями створення штучного інтелекту. Сучасні дослідження в галузі штучного інтелекту. Приклади розробок у галузі штучного інтелекту. Електронна пошта. Соціальні мережі. Розумний пошук Google. Нейронні мережі. Машинне навчання. Програмні роботи (боти). Основні відомості про Інтернет речей. Використання Інтернету речей. Smart-технологія. Використання Smart-речей. Майбутній Інтернет. Складові майбутнього Інтернету. Технології колективного інтелекту.

#### **Тема 4. Інформаційні технології візуалізації даних**

 Візуальна інформація. Візуалізація даних. Цілі візуалізації даних. Візуалізація та її типи. Елементи візуалізації даних. Особливості візуального сприйняття. Візуальний аналіз даних. Класичні принципи інфодизайну. Інфографіка. Карти (статичні та інтерактивні). Засоби візуалізації даних. Використання візуалізації даних. Правильний тип графіка. Правильне оформлення графіка. Правильне використання графіка. Поняття про віртуальну та доповнену реальність.

#### **Тема 5. Інформаційні технології захисту даних**

 Електронний документ. Інформаційна безпека. Загрози безпеки інформації. Методи і технології захисту інформації. Сертифікація інформаційної безпеки. Технологія блокчейну. Комп'ютерні мережі та захист інформації. Комп'ютерна мережа. Локальні і глобальні мережі. Мережеві служби. Віртуальне з'єднання. Модель взаємодії відкритих систем. Особливості віртуальних з'єднань. Мережеві служби.

#### **Розділ 4. Тематичний план навчальної дисципліни**

**Таблиця 4.1** – Тематичний план навчальної дисципліни «Сучасні інформаційні та комунікаційні технології» для студентів денної форми навчання

| Назва теми<br>(лекції) та питання теми<br>(лекції)                                                                                                    | Кількість<br>годин                 | Назва теми та питання<br>семінарського,<br>практичного або<br>лабораторного заняття                                                                                                    | Кількість<br>годин    | Завдання<br>самостійної роботи<br>в розрізі тем                                                                                                    | Кількість<br>годин |  |  |
|----------------------------------------------------------------------------------------------------|------------------------------------|----------------------------------------------------------------------------------------------------|-----------------------|----------------------------------------------------------------------------------------------------|--------------------|--|--|
| Модуль 1. Інформаційні технології обробки даних                                                                                                    |                                    |                                                                                                    |                       |                                                                                                    |                    |  |  |
| Тема 1. Інформаційні<br>технології - основа<br>розвитку цифрової<br>економіки<br>Лекція 1.<br>Предмет<br>1.<br>інформатики.<br>2.<br>Еволюція<br>обчислювальної техніки.<br>3.<br>Кодування даних.<br>Лекція 2.<br>1. Системний блок.<br>2. Локальні<br>обчислювальні мережі.<br>3. Мікропроцесор (МП),<br>його склад та<br>призначення. | $\boldsymbol{2}$<br>$\overline{2}$ | Практичне заняття 1<br>Складові<br>частини комп'ютера<br>1. Базова апаратна<br>конфігурація.<br>2. Внутрішні устрої<br>системного блоку.<br>3. Системи, розташовані на<br>материнській платі.<br>4. Периферійні пристрої<br>персонального комп'ютера.<br>Практичне заняття 2<br>Системне програмне<br>забезпечення<br>інформаційних процесів<br>1. Структура системного<br>програмного забезпечення<br>ΠEOM.<br>2. Операційні системи.<br>3. Інструментарій Windows.<br>4. Характеристика вікон в<br>OC Windows XP.<br>5. Головне меню ОС<br>Windows XP. | $\boldsymbol{2}$<br>4 | Підготувати<br>відповіді на<br>питання:<br>1. Що є основною<br>задачею розподіленої<br>форми обробки<br>даних?<br>2. Які бувають ЛОМ<br>за своєю логічною<br>організацією?<br>3. Які вимоги<br>висуваються до<br>серверних машин?<br>4. Назвіть складові<br>архітектури ЛОМ.<br>5. Які фізичні<br>топології ЛОМ вам<br>відомі?<br>6. Перелічить<br>різновиди<br>мережевого<br>обладнання.<br>7. Наведіть поняття<br>мережевого<br>протоколу.<br>8. Що таке пакет<br>повідомлень?<br>9. Навіщо розроблена<br>модель OSI?<br>10. Які мережеві<br>операційні системи<br>вам відомі?<br>11. В чому полягає<br>технологія «клієнт-<br>сервер» при<br>використанні у<br>локальних мережах? | 16                 |  |  |
| Тема 2.<br>Інформаційні технології<br>спільної роботи з<br>даними<br>Лекція 3.<br>1. Текстовий процесор                                                                                                    |                                    | Практичне заняття 3<br>Програмні засоби роботи зі<br>структурованими даними.<br>Текстовий процесор MS<br>Word<br>1. Ознайомлення з текстовим                                                                                                    |                       | Підготувати<br>відповіді на<br>питання:<br>1. Як здійснити<br>пошук спеціальних<br>позначок, наприклад,                                                                                                    | 18                 |  |  |

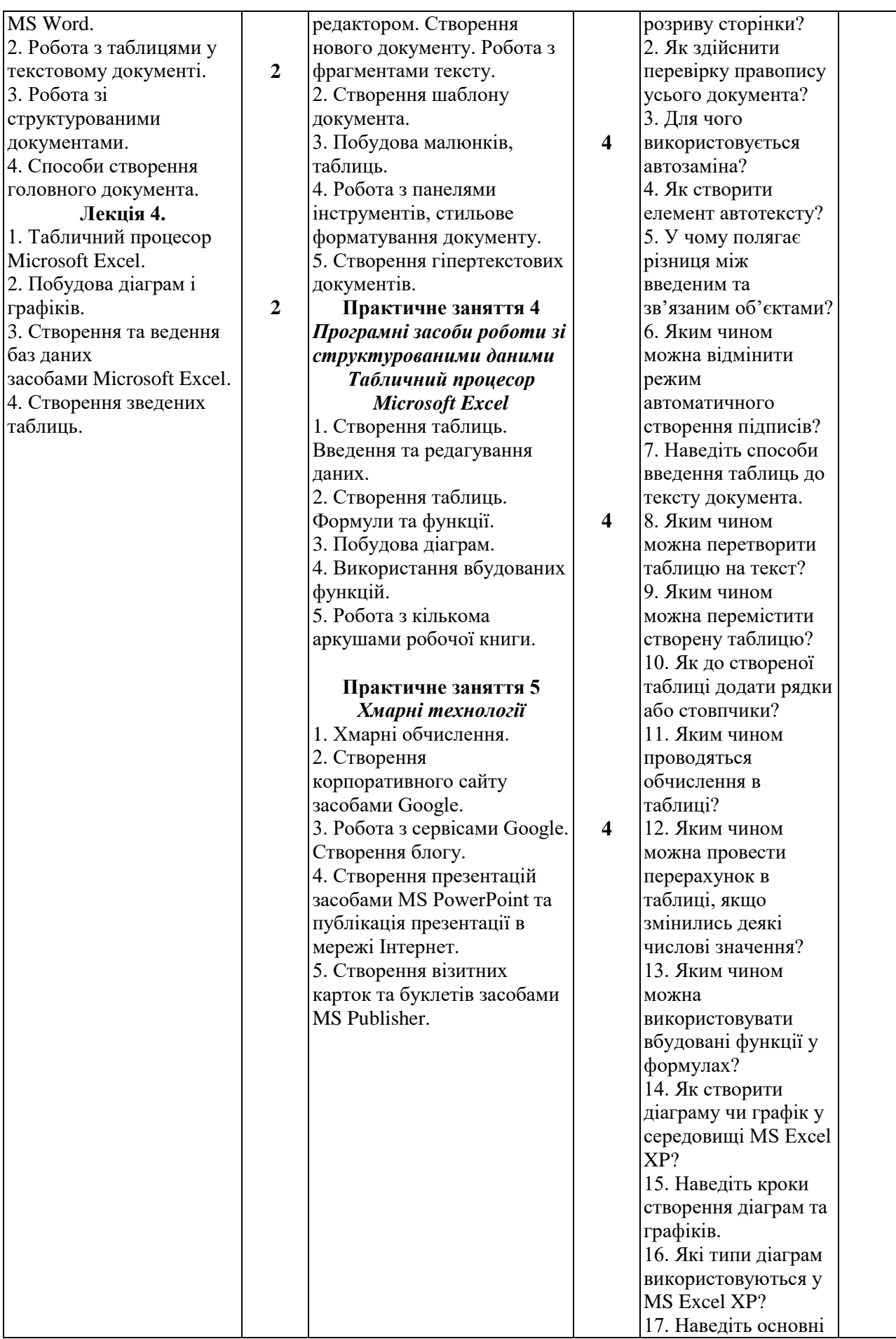

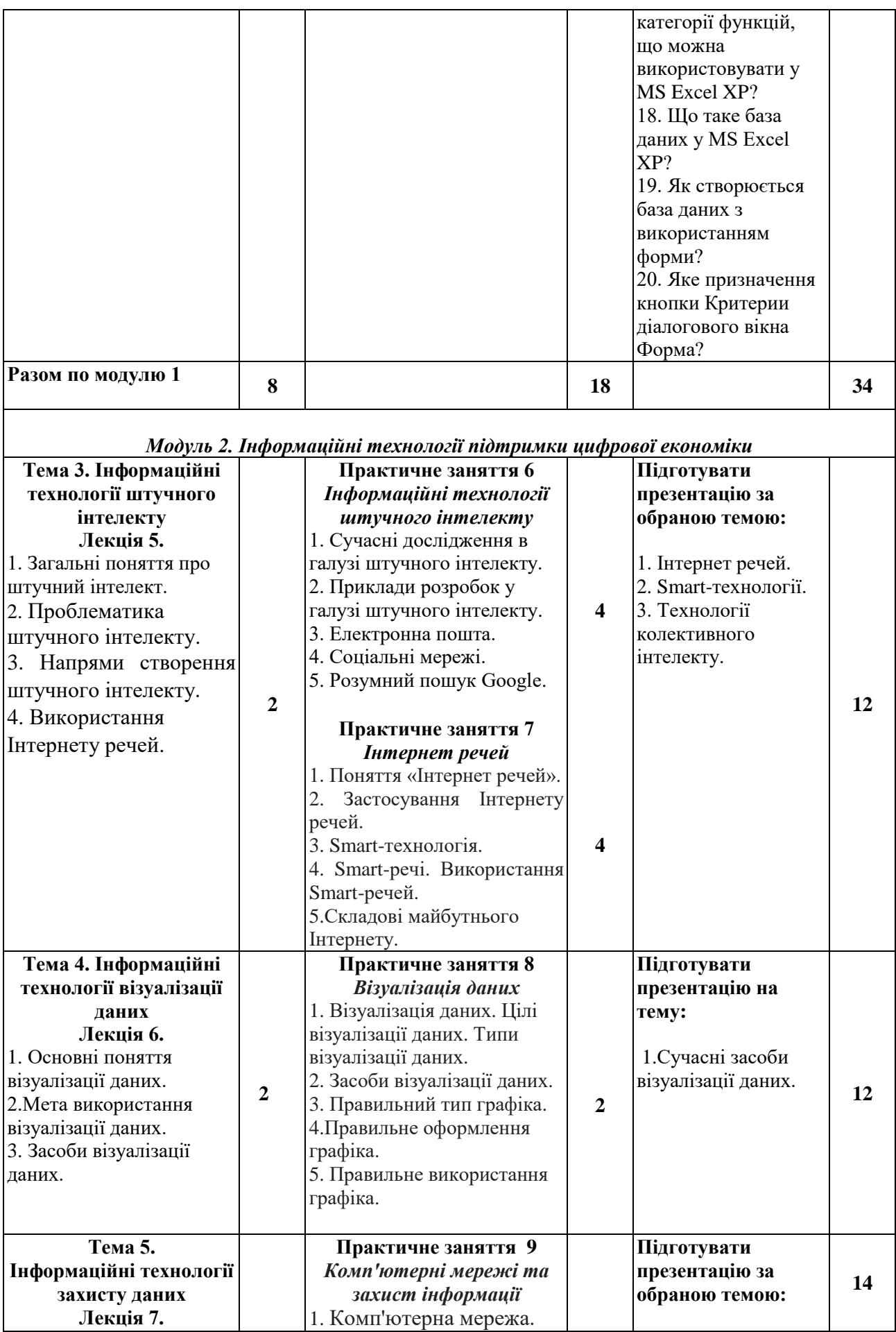

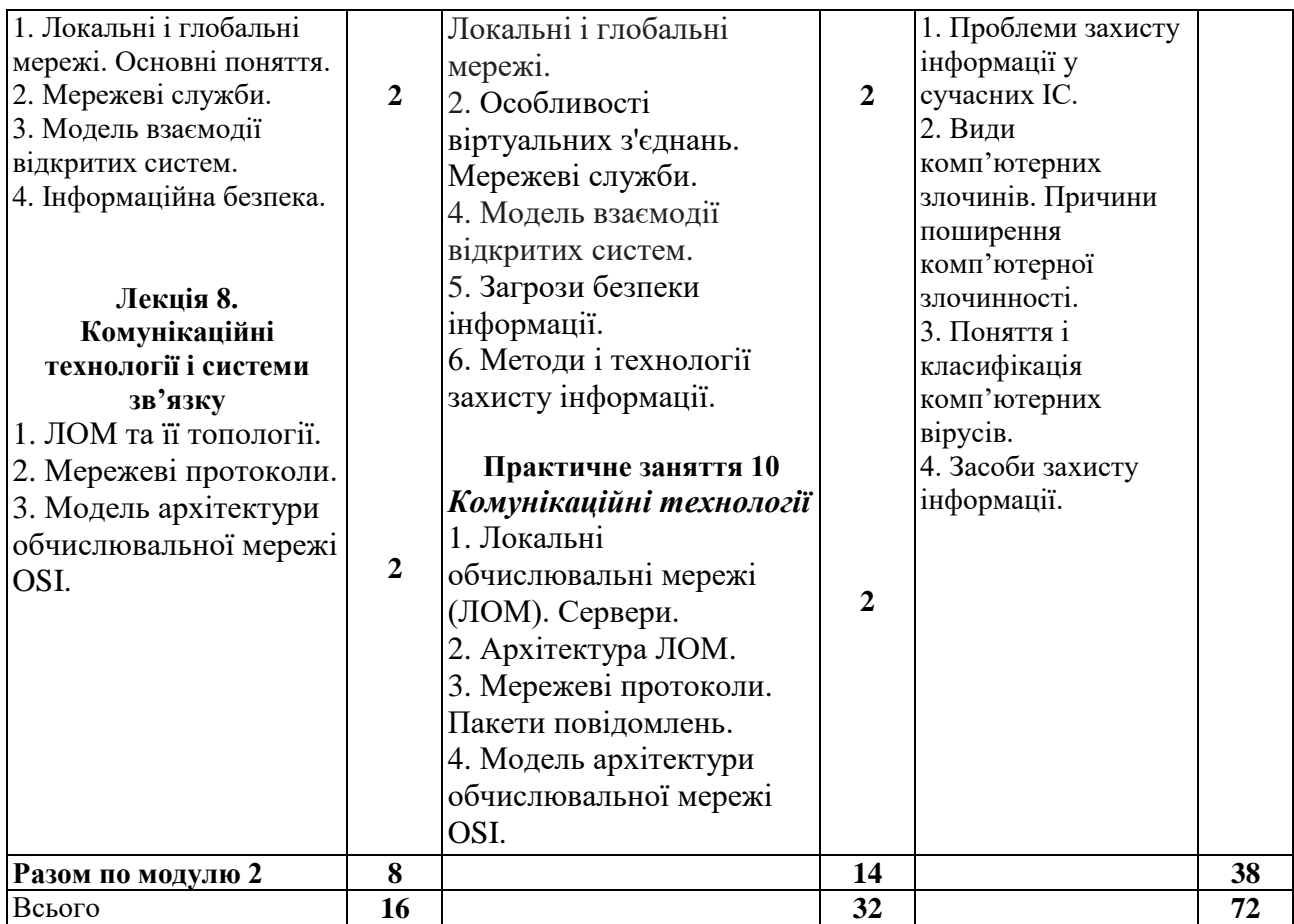

**Таблиця 4**.**2 –** Тематичний план навчальної дисципліни «Сучасні інформаційні та комунікаційні технології» для студентів заочної форми навчання

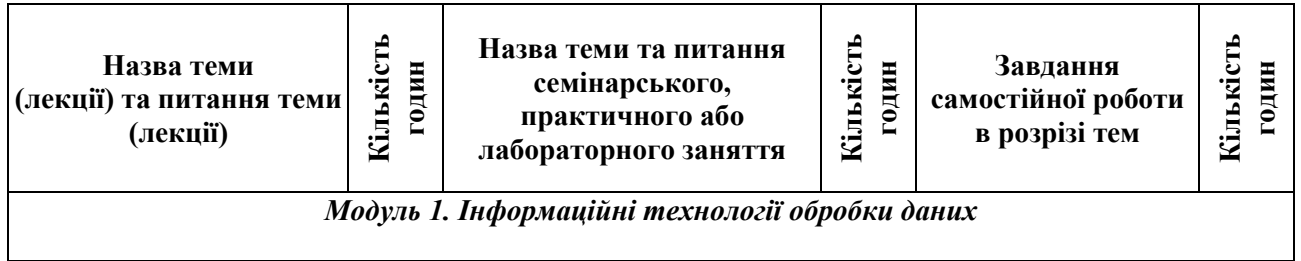

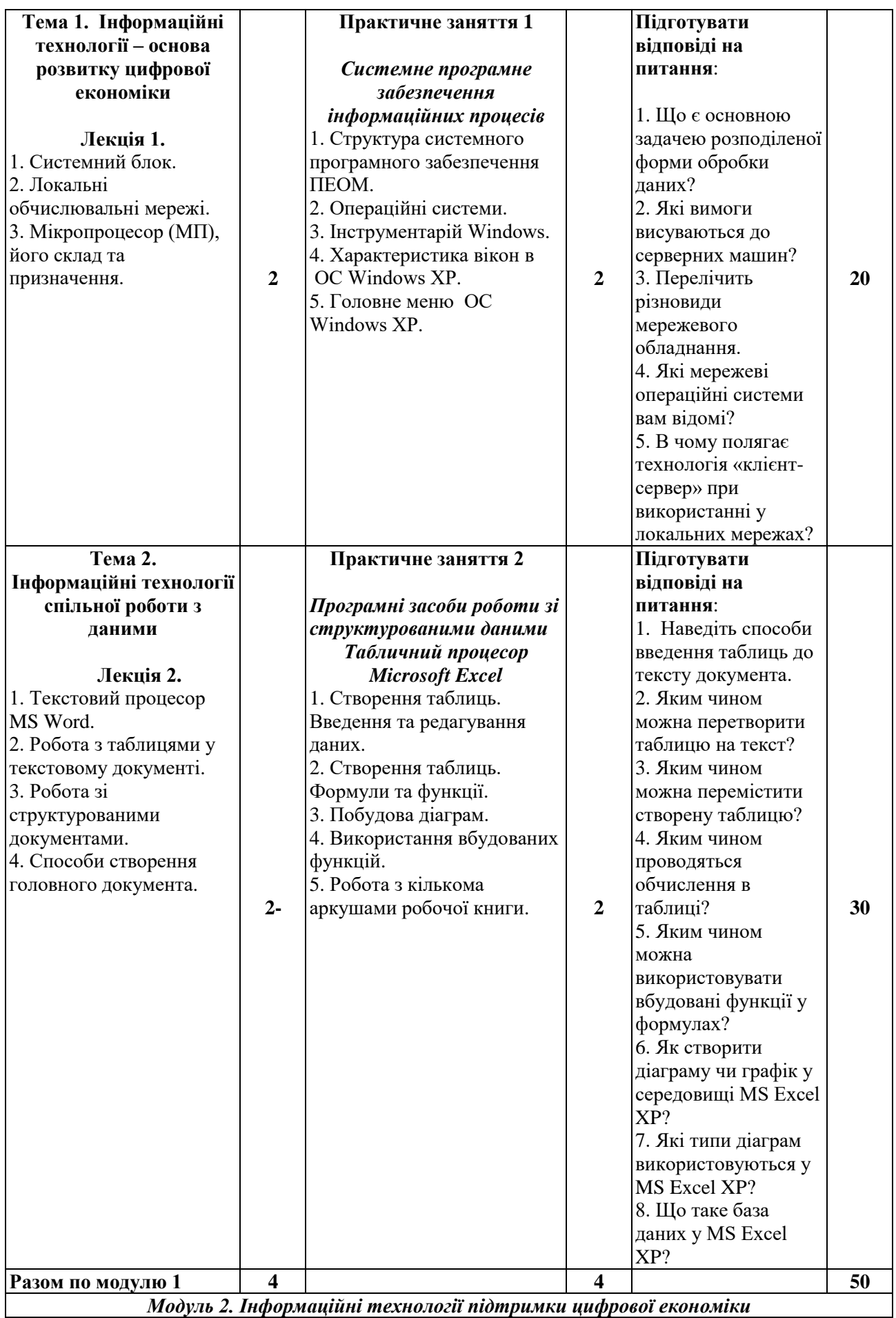

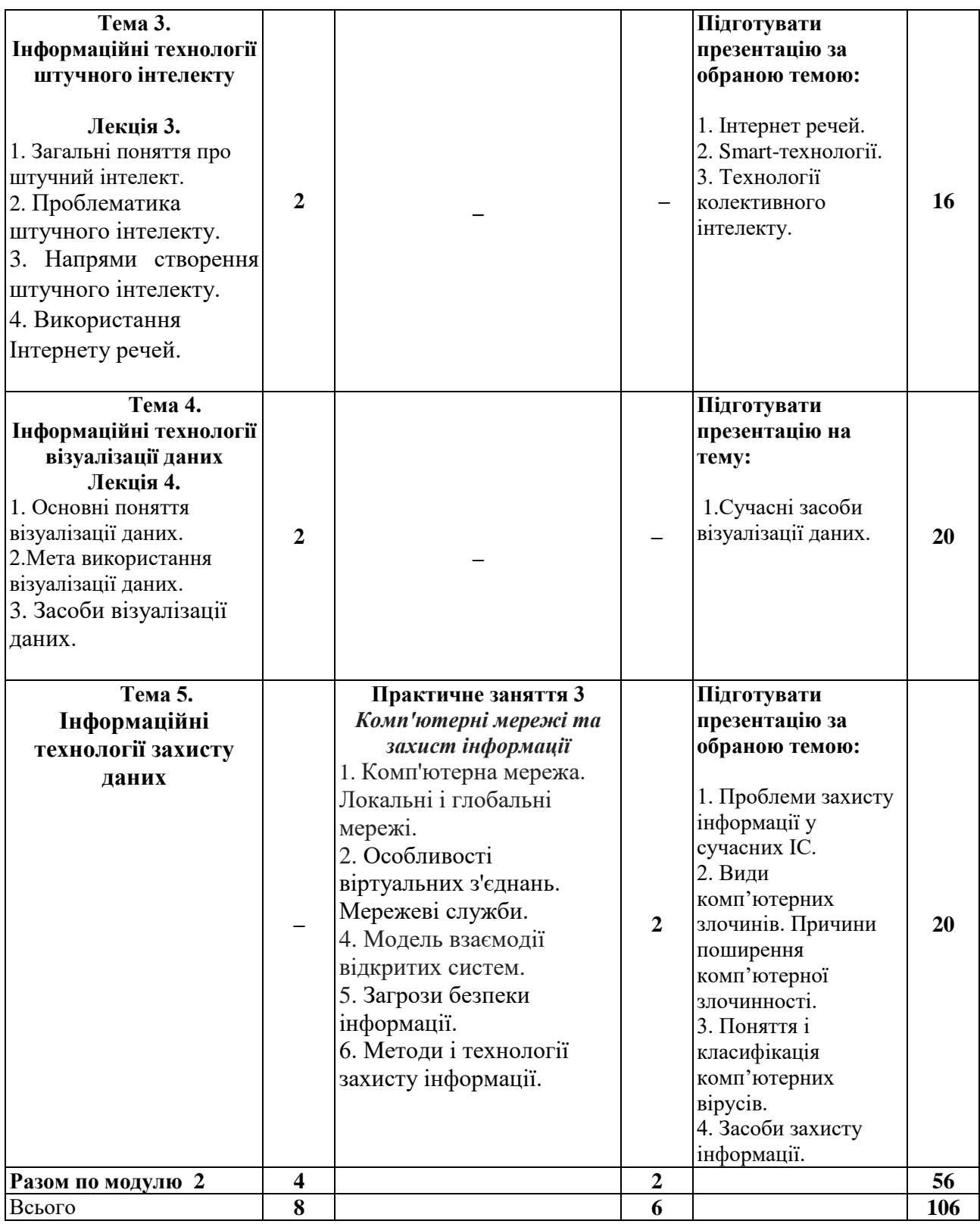

## **Розділ 5 Система оцінювання знань студентів**

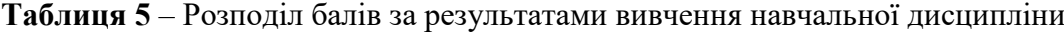

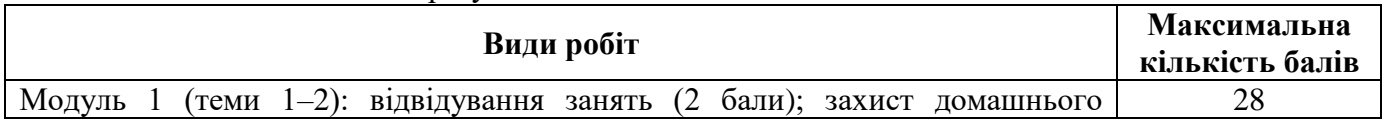

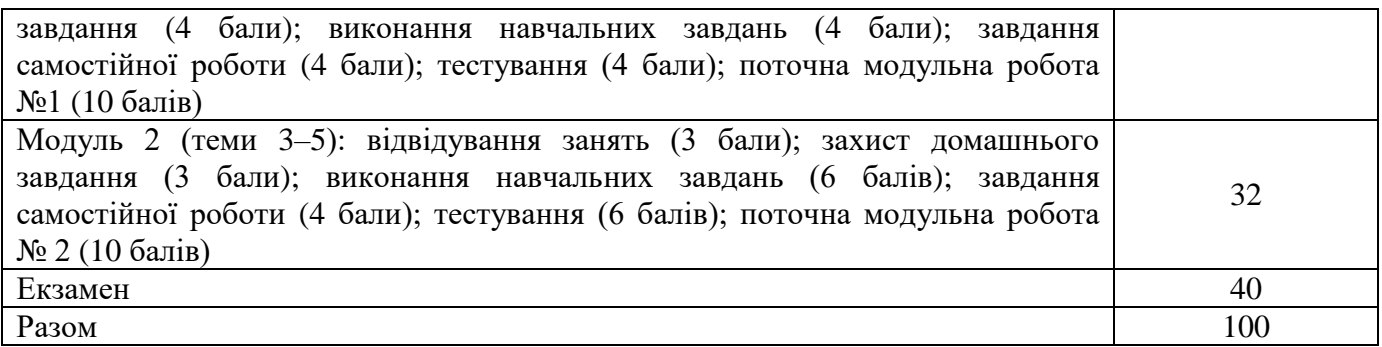

**Таблиця 6 –** Шкала оцінювання знань здобувачів вищої освіти за результатами вивчення навчальної дисципліни

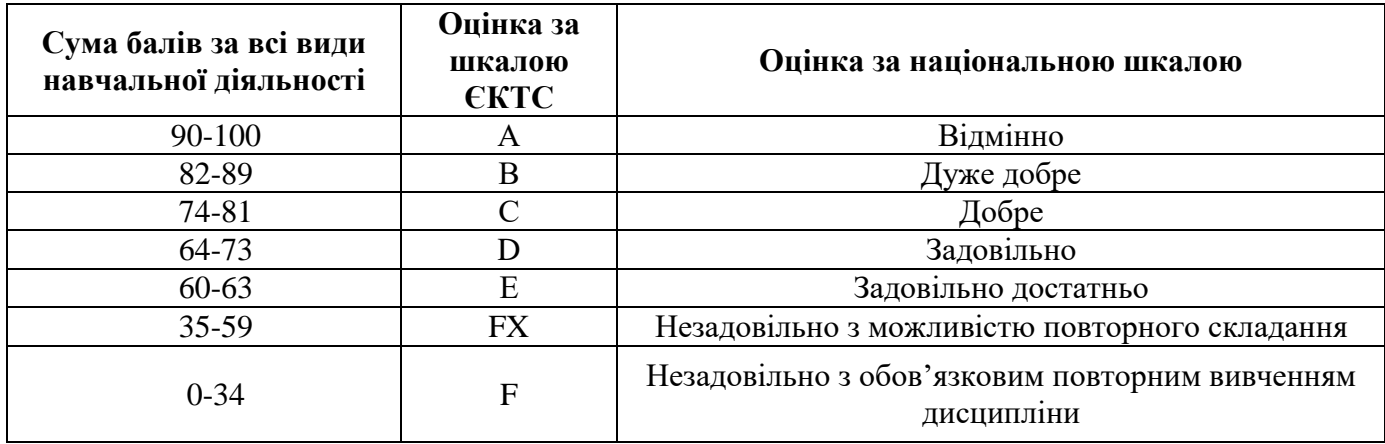

#### **Розділ 6. Інформаційні джерела**

#### **Основні**

- 1. Ганжела С.І. Основи інформатики з елементами програмування та сучасні інформаційні технології навчання. Ч. І. Основи інформатики / С.І. Ганжела, С.О. Шлянчак. – Кіровоград: РВВ КДПУ імені В. Винниченка, 2017. – 88 с.
- 2. Дибкова Л.М. Інформатика і комп'ютерна техніка / Л.М. Дибкова. Київ: Академвидав, 2011. 464 с.
- 3. Зражевська Н. І. Комунікаційні технології: лекції / Н. І. Зражевська. Черкаси: Брама-Україна,  $2010. - 224$  c.
- 4. Економічна інформатика: підручник / [Макарова М.В., Гаркуша С.В., Білоусько Т.М., Гаркуша О.В.] за заг. ред.. д.е.н. проф. М.В. Макарової. – Суми: Університетська книга, 2011. – 480 с.
- 5. Економічна інформатика та комп'ютерна техніка: підручник. Видання 2-ге, переробл. та доповнене / В.С. Григорків, Л.Л. та інші. – Чернівці: ДрукАрт, 2014. – 392 с.
- 6. Економічна інформатика : навч. посіб. для студентів ВНЗ III-IV рівнів акредитації за спец. «Економіка», «Міжнародні економічні відносини», «Облік і оподаткування», «Фінанси, банківська справа та оподаткування», «Менеджмент», «Маркетинг», «Підприємництво, торгівля та біржова справа» / П. М. Грицюк [та ін.]; Нац. ун-т вод. гос-ва та природокористування. – Рівне : НУВГП, 2017. – 311 с.
- 7. Економічна інформатика: курс лекцій : навч. посіб. / О. В. Гладченко, В. О. Ніжегородцев, В. А. Одинець, О. В. Поденежко ; Університет ДФС України. – Ірпінь, 2021. – 430 с.
- 8. Економічна інформатика: практикум [Текст] : навч. посіб. / В. А. Одинець [та ін.] ; за заг. ред. канд. екон. наук, доц. В. А. Одинця ; Ун-т держ. фіскал. служби України. – Вид. 2-е, допов. – Ірпінь : Ун-т ДФС України, 2018. – 203 с.
- 9. Економічна інформатика: лабораторний практикум [Текст] / [В. С. Григорків та ін.] ; Чернівец. нац. ун-т ім. Юрія Федьковича. – Чернівці : Чернівец. нац. ун-т імен– Юрія Федьковича : Рута, 2020. – 227 с.
- 10.Інформаційне забезпечення систем прийняття рішень в економіці, техніці та організаційних сферах: Колективна монографія; під заг. ред. Л.М. Савчук. – Донецьк: ЛАНДОН-ХХІ, 2013. – 592 с.
- 11.Косинський В.І. Сучасні інформаційні технології : навчальний посібник / В. І. Косинський, О. Ф. Швець. – 2-ге вид., випр. – Київ : Знання, 2012. – 319 с.
- 12.Малишевський О.В. Інформатика / О.В. Малишевський, В.О. Колмаков. Умань: Візаві,  $2011. - 201$  c.
- 13.Рогоза М.Є. Економічна інформатика: навчальний посібник / М.Є. Рогоза, О.О. Циганок / За заг. ред. д.е.н., проф. Рогози М.Є. – Вид. 2-ге. – Полтава: РВВ ПУСКУ, 2008.– 373 с.
- 14.Сучасні інформаційні системи і технології: конспект лекцій / В. Г. Іванов, С. М. Іванов та ін.; за заг. ред. В. Г. Іванова, В. В. Карасюка. – Харків: Нац. юрид. ун-т імені Ярослава Мудрого, 2014. – 347 с.
- 15. Сучасні інформаційні технології в науці та освіті : навчальний посібник / С. М. Злепко, С. В. Тимчик, І. В. Федосова та інші. – Вінниця: Вінницький нац. техн. ун-т, 2017. – 145 с.
- 16. Сучасні інформаційні та комунікаційні системи і технології : навч. посіб. / [О. Г. Трофименко та ін.] ; Нац. ун-т «Одес. юрид. акад.», Каф. інформ. технологій. - Одеса : Фенікс, 2016. – 142 с.
- 17. Тарнавський Ю. А. Технології захисту інформації: підручник / Ю.А. Тарнавський. Київ : КПІ імені Ігоря Сікорського, 2018. – 162 с.
- 18. Швачич Г.Г. Сучасні інформаційно-комунікаційні технології: Навчальний посібник / Г.Г. Швачич, В.В.Толстой, Л.М. Петречук та інші. – Дніпро: НМетАУ, 2017. – 230 с.
- 19. Шматковська Т. О. Сучасні інформаційні та комунікаційні технології в професійній діяльності / Т.О. Шматковська // Економічний форум. – 2021. – № 1(3). – С. 110–115. – Режим доступу: [http://e-forum.lntu.edu.ua/index.php/ekonomichnyy\\_forum/article/view/236/226](http://e-forum.lntu.edu.ua/index.php/ekonomichnyy_forum/article/view/236/226)

#### **Додаткові**

- 20.Артищук І. В. Тенденції розвитку сучасної інформатики: графічний аспект / І. В. Артищук, В. І. Бабич, Л. І. Хмілярчук // Вісник Львівського торговельно-економічного університету. Економічні науки. – 2019. – Вип. 57. – С. 86–92. – Режим доступу: http://nbuv.gov.ua/UJRN/Vlca\_ekon\_2019\_57\_15.
- 21.Бакушевич Я. М. Інформатика та комп'ютерна техніка: навчальний посібник / Я. М. Бакушевич, Ю. Б. Капаціла. – Л:«Магнолія», – 2009. – 312 с.
- 22.Балик Н.Р. Технології ВЕБ 2.0 в освіті / Н.Р. Балик, Г.П. Шмигер. Тернопіль: Навчальна книга – Богдан, 2011.– 127 с.
- 23.Брайчевський С.М. Проблема персональних даних в системах Інтернету речей з елементами штучного інтелекту / С.М. Брайчевський // Інформація і право. – 2019. – № 4 (31). – С. 61–67. – Режим доступу: http://nbuv.gov.ua/UJRN/Infpr\_2019\_4\_9.
- 24.Брайчевський С. М. Резонансні явища в системах Інтернету речей / С. М. Брайчевський // Інформація і право. – 2019. –  $N_2$  1. – С. 68–73. – Режим доступу: http://nbuv.gov.ua/UJRN/Infpr\_2019\_1\_10.
- 25.Гуревич Р.С. Інформаційні технології навчання: інноваційний підхід : навчальний посібник / Р. С. Гуревич, М. Ю. Кадемія, Л. С. Шевченко; за ред. Гуревича Р. С. – Вінниця : ТОВ фірма «Планер», 2012. – 348 с.
- 26. Завадський І.О. Microsoft Excel у профільному навчанні: навчальний посібник / І.О. Завадський, А.П. Забарна. – Київ: Видавнича група ВНV, 2011. – 272 с.
- 27.Інформаційні складові сучасних підходів до управління економікою: Міжнародна колективна монографія; під заг. ред. Л.М. Савчук. – Донецьк: ЛАНДОН-ХХІ, 2013. – 414 с.
- 28.Левченко О.М. Основи створення комп'ютерних презентацій: навчальний посібник / О.М. Левченко, І.В. Коваль. – Київ: Видавнича група ВНV, 2011. – 368 с.
- 29.Літошенко А.В. Хмарні обчислення як своєрідний вид аутсорсингу комп'ютерних сервісів та його перевага / А.В. Літошенко // Економiка та держава. – 2017. – № 6. – С.86–89. – Режим доступу: [http://www.economy.in.ua/pdf/6\\_2017/18.pdf](http://www.economy.in.ua/pdf/6_2017/18.pdf)
- 30.Макарова М.В. Інформатика та комп'ютерна техніка: навчальний посібник / М.В. Макарова, Г.В. Карнаухова, С.В. Запара / За заг. ред. д.е.н., проф. М.В. Макарової. – 3-тє вид., перероб. і доп. – Суми: ВТД «Університетська книга», 2008.– 665 с.

#### **Розділ 7. Програмне забезпечення навчальної дисципліни**

- 1. Банк тестів за курсом, які розміщені у програмній оболонці Opentest.
- 2. Супровід лекцій за курсом з використанням Microsoft PowerPoint Presentation.
- 3. Білоусько Т.М. Сучасні інформаційні та комунікаційні технології // Т.М. Білоусько [Електронний ресурс] : Головний центр дистанційного навчання Полтавський університет економіки і торгівлі. – Режим доступу: http://www2.el.puet.edu.ua/st/course/view.php?id=2772